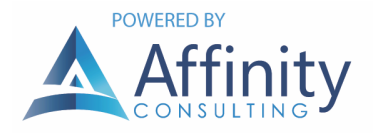

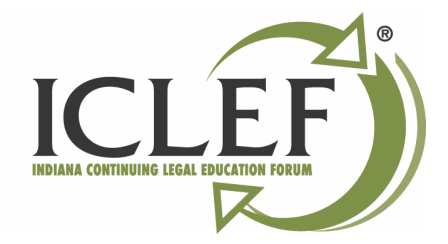

# STOP WAITING FOR COMPUTERS TO DIE BEFORE REPLACING THEM!

Replacement through attrition is the most expensive, disruptive and time wasting method of handling that task. In spite of that, most law firms only replace computer hardware when it finally dies. The useful life of a computer is 3 years, if you didn't buy a bargain, low-end computer in the first place. If you buy behind the curve and get a discontinued or under-powered computer, you've just handicapped your efficiency and shortened the useful life of the computer. Here's why you need to schedule the replacement of hardware before the hardware actually stops working:

### DATA LOSS

Unless you're backing everything up on every computer, every day, then you're likely to lose something that was stored on the computer that stopped working or crashed.

#### PAY TOO MUCH

You have no time to research, plan, or find the best price from the best vendor. You have to run out and buy a new computer, printer, etc. as quickly as you can. This will cost you lots of money because you're going to get the worst deal possible simply because you can't wait.

### INAPPROPRIATE CONFIGURATIONS

Most bricks and mortar computer sellers cater mostly to the home market for computers. Their selection of business-oriented computers will be limited and they'll likely have very little good advice regarding what you should buy. Instead of getting Microsoft Office included with the new computer, you'll end up with games. Instead of Windows Vista Business, you'll get Windows Vista Home. Instead of an smaller hard drive appropriate for an office computer, you'll pay extra for a 500 GB drive you'll never even fill 10% of. Instead of simple speakers, you'll pay extra for 3D Surround Sound with a powered sub-woofer. You get the idea.

# DOWN TIME

It is very expensive for you or any of your employees to sit at their desks, unable to work. If your computers don't work, then you don't work.

# CHARITABLE DEDUCTIONS

If your old computer actually works, then you could donate it to charity and take a legitimate tax deduction. If it doesn't work, then it'll probably set in your computer graveyard closet until you finally have to pay someone to take it away.